# Apéndice A

# Manual de usuario

En este manual se explica como utilizar Simula3MS. En la sección A.1 se enumeran los pasos básicos para usar la herramienta. A continuación se describen de forma más detallada la edición de programas en lenguaje ensamblador para este procesador, los distintos elementos del simulador: el segmento de texto, el segmento de datos, los registros, etc. así como las distintas configuraciones.

# A.1. Guía rápida

A continuación se indican los pasos básicos para empezar a trabajar con Simula3MS:

- 1. Una vez abierta la ventana de Simula3MS, existen dos opciones:
	- Cargar un fichero que ha sido editado con anterioridad.
	- Editar un nuevo código en lenguaje ensamblador.
- 2. Una vez editado o cargado el fichero, el siguiente paso es ensamblarlo. para ello hay que pulsar el botón Ensamblar. A partir de aquí hay dos posibles resultados:
- Si el código que queremos ejecutar no tiene errores sintácticos se activará el botón Ejecutar que permite acceder a la ventana de la simulación de la ejecución del código analizado.
- En caso de que el código no sea correcto, en la parte inferior de la ventana aparecerá un listado con todos los errores y el primero de ellos aparecerá remarcado. Se puede acceder a los siguientes, en caso de que los hubiera, por medio del botón Error siguiente. Una vez corregidos estos fallos se vuelve a pulsar botón Ensamblar y se repite este paso.
- 3. El paso siguiente, previo a ejecutar, será escoger la configuración del simulador sobre la que queremos que se ejecute el código. Para ello, en el menú  $Confauraci\acute{o}n$  tenemos tres posibles opciones:  $Entrada/Salida$ , Camino de datos y Técnicas de salto. Por defecto la opción activada es el camino de datos Monociclo con la Entrada/Salida deshabilitada.
	- Entrada/Salida. La Entrada/Salida aparece inicialmente desactivada. En caso de querer realizar una simulación orientada al estudio de los mecanismos de Entrada/Salida se puede elegir entre Entrada/Salida con encuesta o Entrada/Salida con interrupciones.
	- $\blacksquare$  Camino de datos. La opción seleccionada por defecto es el camino de datos Monociclo. Al escoger Multiciclo o cualquiera de las implementaciones del procesador Segmentado, se abrirá una nueva ventana formulario que permite configurar la latencia de las operaciones en punto flotante.
	- $\blacksquare$  Técnicas de salto. Actualmente hay implementadas en Simula $3MS$ dos técnicas de salto: Salto retardado y Salto fijo. Ambas aparecen inicialmente desactivadas y la selección de cualquiera de estas técnicas implica escoger el pipeline básico.
- 4. Una vez obtenido, el código correcto y configurado el simulador, se pulsa Ejecutar y tenemos acceso a la ventana en la cual se simula la ejecución

del código escogido. En esta ventana se puede observar la ejecución del programa completo usando el botón ejecutar, de modo que se mostrarán sólo los valores finales, o bien ciclo a ciclo, mediante los botones ciclos siguiente y ciclo anterior, pudiendo ver así las modificaciones que cada instrucción realiza en cada ciclo.

## A.2. Manual extendido

## A.2.1. Edición del código

El primer paso al iniciar *Simula3MS* es editar un código en lenguaje ensamblador, para ello se puede cargar el código de un fichero o bien editarlo. La sintaxis básica utilizada por *Simula3MS* tiene las siguientes características:

- $\blacksquare$  Los comentarios empiezan por el símbolo  $\#$ , todo lo que aparezca en la misma línea a continuación de este símbolo es ignorado.
- Los programas se dividen en dos partes:
	- .text: sección obligatoria en todos los programas, contiene el conjunto de las instrucciones del programa.
	- $\bullet$ . $data:$  sección opcional, aunque normalmente necesaria. Es la sección de declaración de las variables del programa.

#### Características de .text

La sección *text* es obligatoria en todos los programas, contiene el conjunto de instrucciones del programa. Los elementos siguientes se guardan en el segmento de texto.

Las primeras líneas de la sección .text, obligatorias ya que indican al simulador donde debe empezar la ejecución del programa, son:

- .globl main
- .main:

A continuación se escribe el código del programa, siguiendo estas reglas:

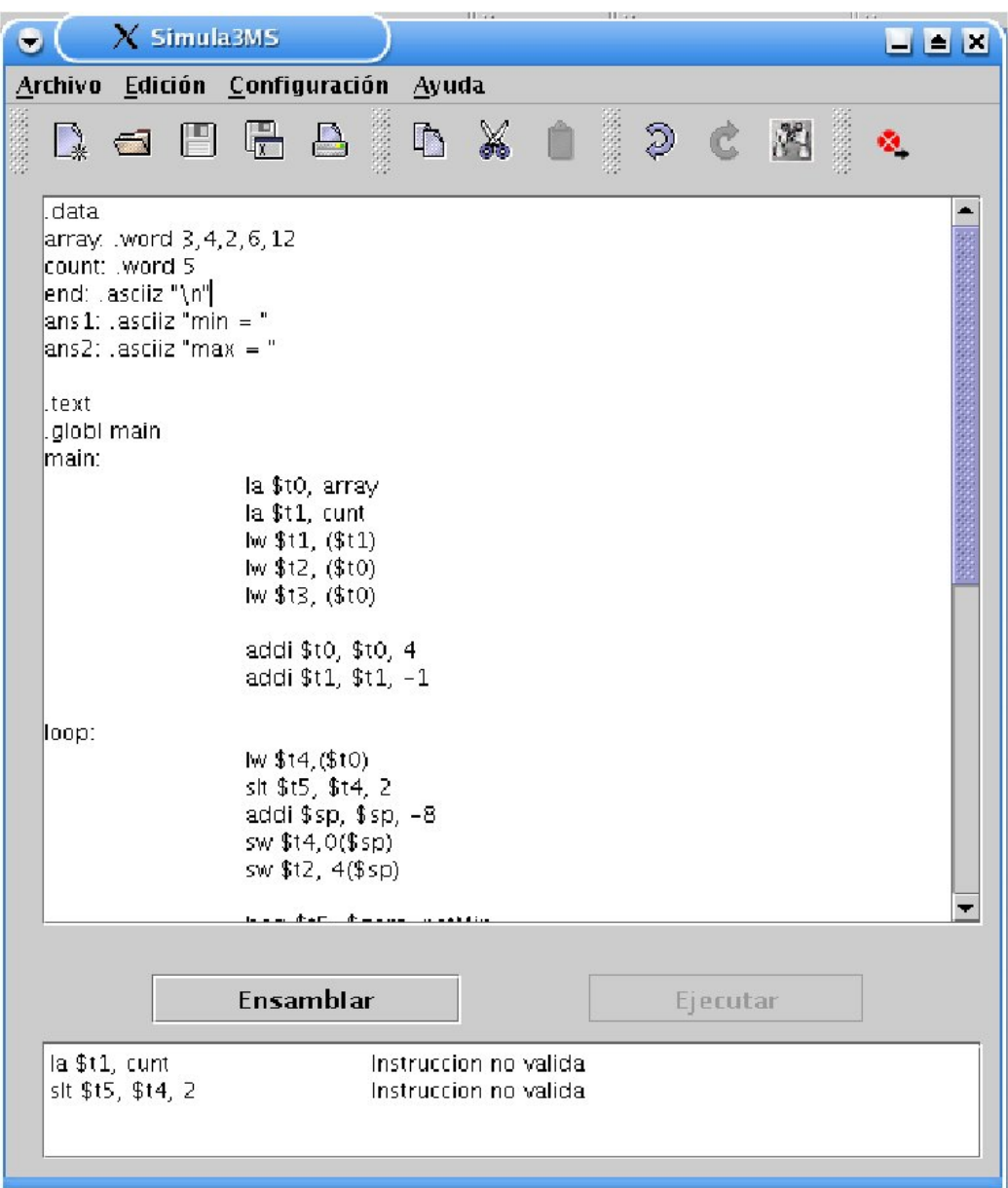

Figura A.1: Ventana del editor

- Las etiquetas van seguidas por dos puntos (:). Una etiqueta válida es una secuencia de caracteres alfanuméricos, subrayados (\_) y puntos (.).
- En la línea de la etiqueta no puede haber una instrucción, las instrucciones se situarán a partir de la línea siguiente a la etiqueta.
- Las instrucciones válidas implementadas en este simulador se muestran en tablas según su tipo. Las enteras tipo R en el cuadro A.1, las tipo I en el A.2 y las tipo J en la tabla A.3. En cuanto a las de punto flotante. las de tipo R se muestran en los cuadros A.4, A.5 y A.6, mientras que las de tipo I están en el cuadro A.7.
- Los registros enteros pueden indicarse por su número de orden o por su nombre, por ejemplo \$t1=\$9. Las equivalencias se muestran en el cuadro A.9. En el caso de los registros de punto flotante, también se permiten ambas nomenclaturas pero la equivalencia se limita a suprimir la f. Ejemplo: \$f6=\$6.
- Por defecto los números se representan en base 10.
- Se pueden incluir llamadas al sistema operativo (syscall), para solicitar algún servicio como impresión por pantalla, ver sección A.5.
- Con el objetivo de ayudar al usuario a cargar variables,  $Simula3MS$  tiene también implementadas las pseudoinstrucciones la y li. Por ejemplo:

la \$1, variable

carga en el registro \$1 la dirección de memoria donde está almacenada la variable. La ejecución de está pseudoinstrucción se divide en dos instrucciones:

lui \$1, 0x1001 (representa los 16 bits de mayor peso de la dirección de memoria)

ori \$ra, 0x0004 (16 bits de menor peso de la dirección de memoria)

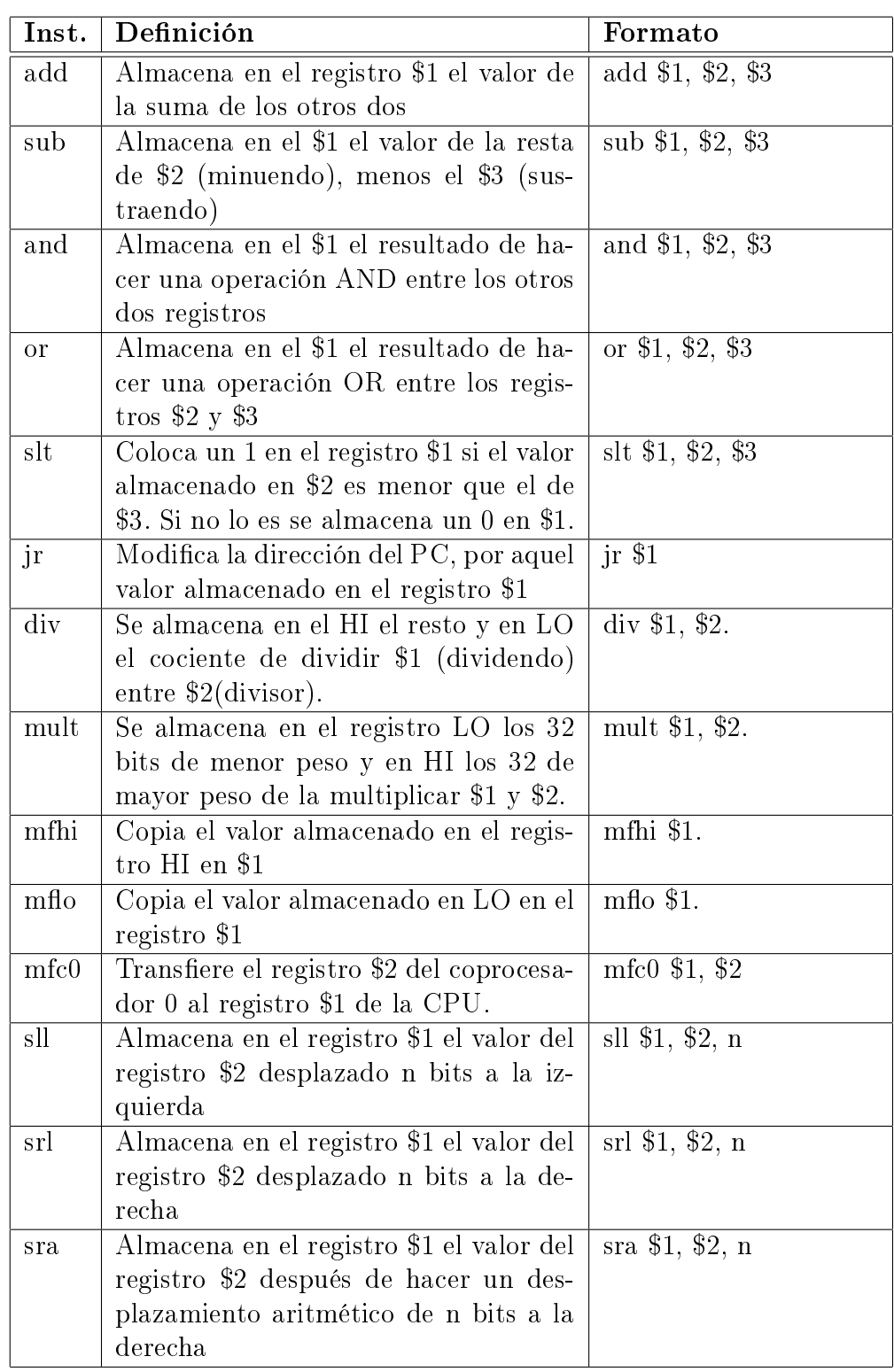

Cuadro A.1: Instrucciones tipo R

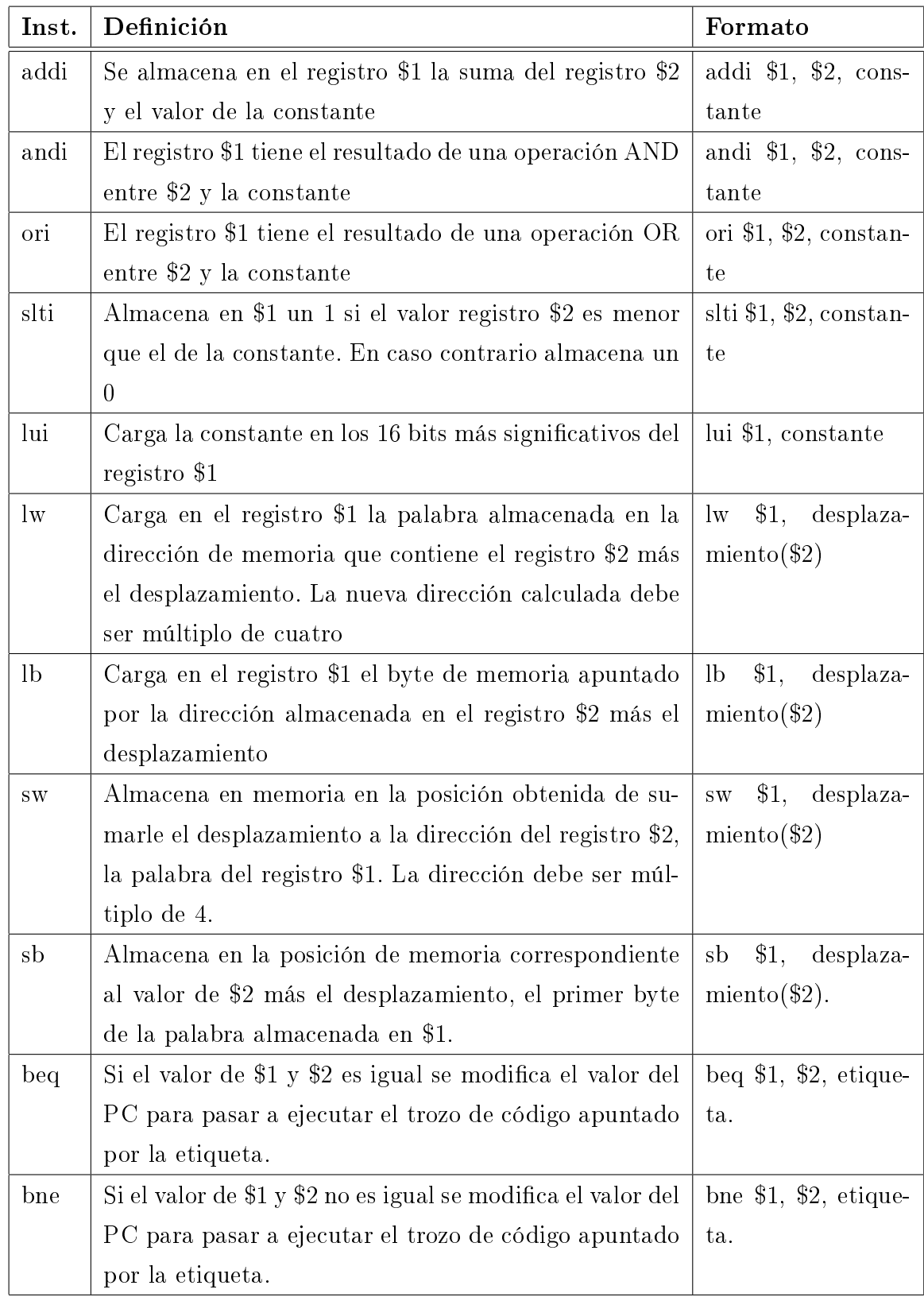

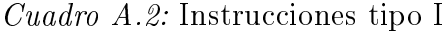

| Inst. | Definición                                | Formato           |  |  |  |
|-------|-------------------------------------------|-------------------|--|--|--|
|       | Modifica el valor del PC para ejecutar    | <i>i</i> etiqueta |  |  |  |
|       | las instrucciones siguientes a la etique- |                   |  |  |  |
|       | t a                                       |                   |  |  |  |
| jal   | Modifica el valor del PC por aquel al     | jal etiqueta      |  |  |  |
|       | que apunta la etiqueta y almacena la      |                   |  |  |  |
|       | dirección actual del PC en \$ra           |                   |  |  |  |

Cuadro A.3: Instrucciones tipo J

#### Características de .data

La sección *data* contiene la declaración de las variables del programa. Los elementos siguientes se guardan en el segmento de datos, en concreto en la memoria. Esta sección es opcional.

La declaración de las variables del programa se ajusta a las siguientes reglas:

- En cada línea no puede haber más de una etiqueta.
- La declaración de una variable sigue este formato:
	- En primer lugar debe ir un identicador de variable válido (etiqueta). Se considera válida cualquier secuencia de caracteres alfanuméricos, subrayados y puntos.
	- A continuación se indica el tipo de variable. La tabla A.8 muestra una relación de los tipos implementados en Simula3MS, sus características y la estructura de la denición.
	- Finalmente se inicializa la variable.
- Las cadenas de caracteres se encierran entre comillas dobles.
- Los números se consideran en base 10 por defecto. Si van precedidos del prefijo 0x se interpretan en hexadecimal.

La Figura A.1 muestra un ejemplo de código.

| Inst. | Definición                             | Formato                  |
|-------|----------------------------------------|--------------------------|
| add.s | Se almacena en el registro \$f1 el va- | add.s \$f1, \$f2, \$f3   |
|       | lor de la suma de los otros dos (pre-  |                          |
|       | cisión simple)                         |                          |
| add.d | Se almacena en el registro \$f0 el va- | add.d \$f0, \$f2, \$f4   |
|       | lor de la suma de los otros dos (pre-  |                          |
|       | cisión doble)                          |                          |
| sub.s | Se almacena en el registro \$f1 el va- | sub.s \$f1, \$f2, \$f3   |
|       | lor de la resta de los otros dos (pre- |                          |
|       | cisión simple)                         |                          |
| sub.d | Se almacena en el registro \$f0 el va- | sub.d \$f0, \$f2, \$f4   |
|       | lor de la resta de los otros dos (pre- |                          |
|       | cisión doble)                          |                          |
| mul.s | Se almacena en el registro \$f1 el va- | mul.s \$f1, \$f2, \$f3   |
|       | lor de la multiplicación de los otros  |                          |
|       | dos (precisión simple)                 |                          |
| mul.d | Se almacena en el registro \$f0 el va- | mul.d \$f0, \$f2, \$f4   |
|       | lor de la multiplicación de los otros  |                          |
|       | dos (precisión doble)                  |                          |
| div.s | Se almacena en el registro \$f1 el va- | div.s $$f1, $f2, $f3$    |
|       | lor de la división de los otros dos    |                          |
|       | (precisión simple)                     |                          |
| div.d | Se almacena en el registro \$f0 el va- | $div.d$ \$f0, \$f2, \$f4 |
|       | lor de la división de los otros dos    |                          |
|       | (precisión doble)                      |                          |

Cuadro A.4: Instrucciones tipo R con 3 argumentos

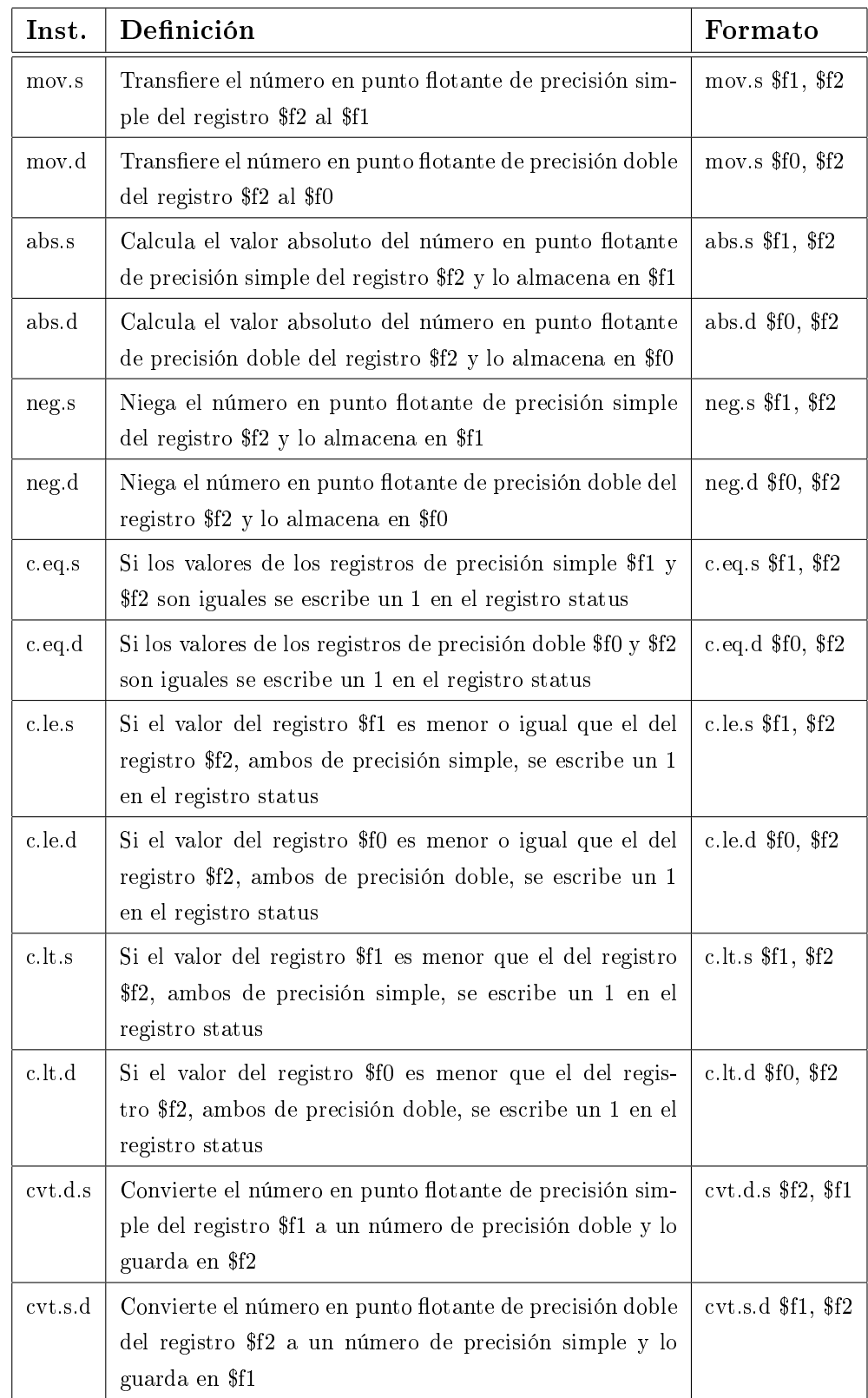

## Cuadro A.5: Instrucciones tipo R con 2 argumentos

| Inst.            | Definición                                         | Formato                    |  |  |
|------------------|----------------------------------------------------|----------------------------|--|--|
| mc1              | Transfieren el registro \$t1 de la CPU al registro | $mc1$ \$f1, \$t1           |  |  |
|                  | \$f1 del coprocesador de punto flotante            |                            |  |  |
| mfc1             | Transfieren el registro \$f1 del coprocesador de   | $mfc1$ \$t1, \$f1          |  |  |
|                  | punto flotante al registro \$t1 de la CPU          |                            |  |  |
| $\text{cvt.d.w}$ | Convierte el número entero del registro \$t1 a un  | $\text{cvt.d.w } $f2, $t1$ |  |  |
|                  | número de precisión doble y lo guarda en \$f2      |                            |  |  |
| $\cot$ .s.w      | Convierte el número entero del registro \$t1 a un  | $\text{cvt.s.w } $f1, $t1$ |  |  |
|                  | número de precisión simple y lo guarda en \$f1     |                            |  |  |
| $\cot$ w.d       | Convierte el número en punto flotante de preci-    | $\text{cvt.w.d } $t1, $f2$ |  |  |
|                  | sión doble del registro \$f2 a un número entero    |                            |  |  |
|                  | y lo guarda en \$t1                                |                            |  |  |
| $\cot$ w.s.      | Convierte el número en punto flotante de preci-    | $\text{cvt.w.s } $t1, $f1$ |  |  |
|                  | sión simple del registro \$f1 a un número entero   |                            |  |  |
|                  | y lo guarda en \$t1                                |                            |  |  |

Cuadro A.6: Instrucciones que usan registros enteros

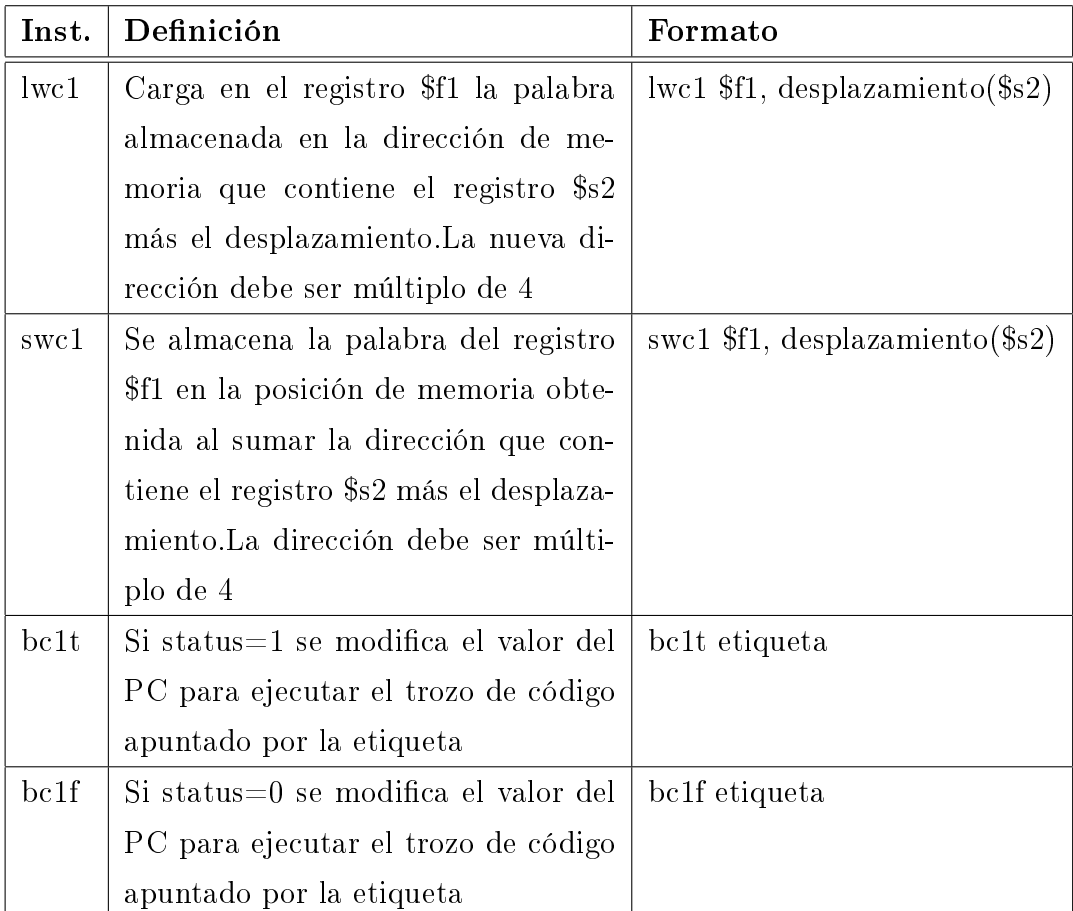

Cuadro A.7: Instrucciones tipo I

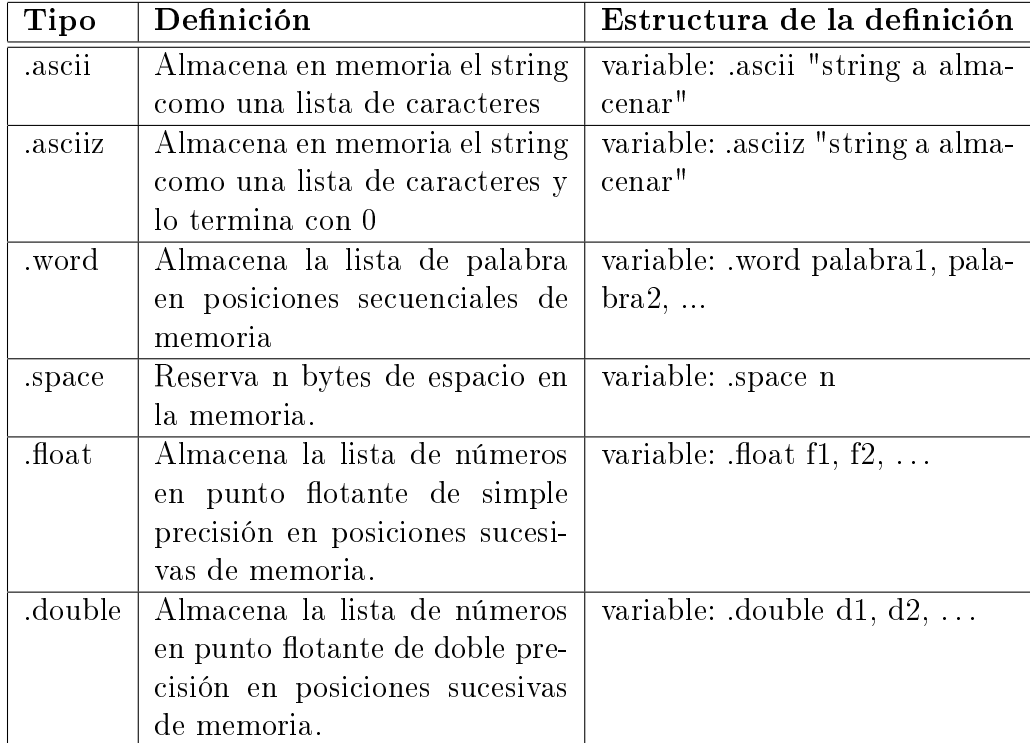

Cuadro A.8: Tipos de datos en Simula3MS

#### Ensamblar

Una vez editado o cargado el código del programa es necesario ensamblarlo, para ello se utiliza el botón Ensamblar. Si el código es sintácticamente correcto se activará el botón Ejecutar y se puede avanzar a la simulación del programa, si no es necesario corregir el código teniendo en cuenta los errores. Para facilitar esta tarea podemos ayudarnos del botón ErrorSiguiente que, como su nombre indica, avanza al siguiente error de forma cómoda.

## A.2.2. Configuración del camino de datos del simulador

Por defecto al inicializar *Simula3MS* la configuración del procesador es monociclo, pero puede cambiarse en cualquier momento, bien antes de editar el código o después de terminar de escribir el programa en ensamblador, o bien después de realizar cualquier simulación previa.

Para cambiar la configuración acceder al menú  $Confiqurar/Camin$ o de datos en la barra de herramientas y seleccionar la opción adecuada. En caso de escoger la configuración multiciclo, o cualquiera de las opciones de la configuración segmentada, se mostrará una nueva ventana en la que además, podremos configurar la latencia de las unidades funcionales de punto flotante.

## A.3. Ventana de registros

Los registros se agrupan en tres clases:

- Registros especiales:
	- $\bullet$  PC es el contador del programa (program couter). Este registro se inicializa por el sistema operativo apuntando a la dirección de la primera instrucción del programa en memoria. Al cargar cualquier instrucción de memoria el PC se incrementa de forma que la CPU tendrá el valor de la dirección de la siguiente instrucción que va a ser cargada.

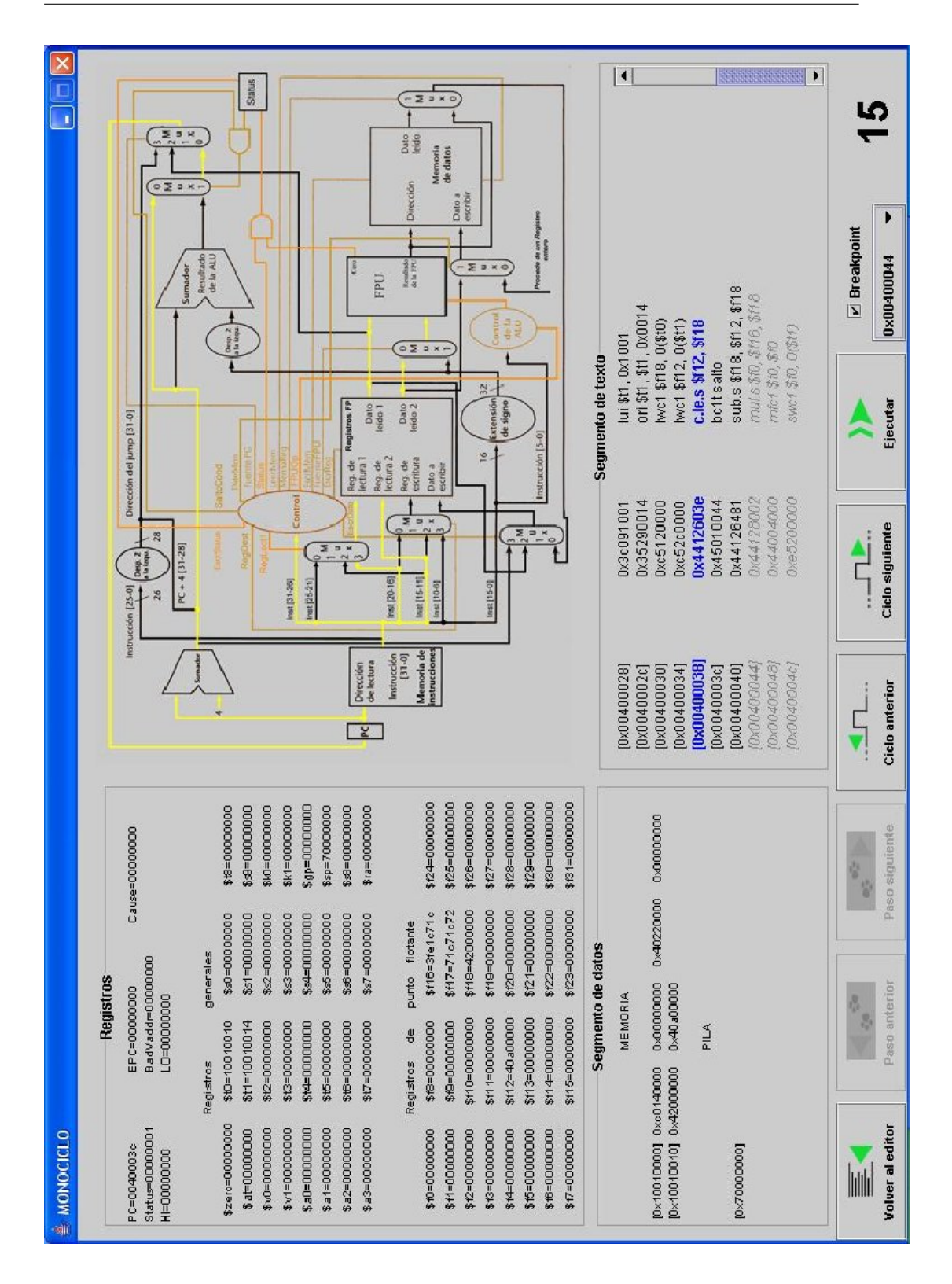

 $Figure A.2: Ventana de la configuración monociclo$ 

- EPC, Cause, Status y BadVaddr son registros utilizados para el manejo de instrucciones e interrupciones.
	- El registro EPC contiene la dirección de la instrucción que ha causado la excepción. En el caso de Entrada/Salida con interrupciones indica la instrucción que se estaba ejecutando en el momento que se produjo la interrupción.
	- El registro Cause almacena el tipo de excepción y bits de interrupción pendiente.
	- El registro Status se usa como condición de salto en las instrucciones bc1t y bc1f. En la Entrada/Salida con interrupciones almacena la máscara de interrupciones y los bits de autorización.
	- El registro BadVaddr contiene la dirección en la que ha ocurrido la referencia de memoria. Este registro no se usa actualmente en Simula3MS.
- $\bullet$  Hi y Lo son dos registros para poder operar con operandos de 64 bits, como sucede en el caso de la multiplicación y la división.
- **Registros generales:** La arquitectura MIPS posee 32 registros genéricos de 32 bits (\$0-\$31) para uso del programador (ver tabla A.9). Existen reglas de uso de los registros, también llamadas convención de llamada a procedimiento, que indican cual debe ser el uso de los registros, especialmente en las llamadas a procedimientos, que hace el programa. Tal como indica su nombre, estas reglas son, en su mayor parte, convenciones seguidas por los programas más que reglas forzadas por la circuitería. De todos modos la mayoría de los programadores se esfuerzan por seguir estas convenciones porque violarlas sería fuente de un mayor número de errores.
- Registros de punto flotante: La arquitectura MIPS R2000 (que simula esta herramienta) no dispone de unidad de punto flotante incluida

| Nombre        | Número    | Uso                                     |  |  |  |  |  |
|---------------|-----------|-----------------------------------------|--|--|--|--|--|
| \$zero        | 0         | Valor constante 0. Sólo es de lectura.  |  |  |  |  |  |
| \$at          | 1         | Reservado por el ensamblador.           |  |  |  |  |  |
| $$v0-$v1$     | 23        | Valores para resultados y evaluación    |  |  |  |  |  |
|               |           | de expresiones.                         |  |  |  |  |  |
| $$a0 - $a3$   | $4 - 7$   | Argumentos.                             |  |  |  |  |  |
| $$t0 - $t7$   | $8 - 15$  | Registros temporales.                   |  |  |  |  |  |
| $$s0 - $s7$   | $16 - 23$ | Registros salvados.                     |  |  |  |  |  |
| $$t8-$t9$     | 24-25     | Registros temporales.                   |  |  |  |  |  |
| $$k0-Sk1$     | 26-27     | Reservados por el Sistema Operativo.    |  |  |  |  |  |
| $\frac{6}{5}$ | 28        | Puntero global. No implementado en      |  |  |  |  |  |
|               |           | $Simula3MS$ .                           |  |  |  |  |  |
| $\$ {sp}      | 29        | Puntero de pila.                        |  |  |  |  |  |
| \$fp          | 30        | Puntero de bloque de activación. No     |  |  |  |  |  |
|               |           | implementado en Simula3MS.              |  |  |  |  |  |
| $\$$ ra       | 31        | Dirección de retorno de las subrutinas. |  |  |  |  |  |

Cuadro A.9: Convención de los registros MIPS

en el microprocesador si no que implementa estas funciones en coprocesadores separados. La arquitectura MIPS tiene en cada coprocesador  $32$  registros de  $32$  bits para punto flotante (\$f0-\$f31), que pueden ser organizados en 16 registros de doble precisión, con 64 bits (para ello se toman las designaciones par de los registros).

## A.4. Memoria

Simula3MS divide la memoria en cuatro partes.

- La primera parte, junto al extremo inferior del espacio de direcciones, es el segmento de texto, que contiene las direcciones del programa y empieza en la dirección 0x00400000.
- La segunda parte, sobre el segmento de texto, es el segmento de datos, que se divide en dos partes:
- Los datos estáticos, a partir de la dirección 0x10010000. Estos datos contienen objetos cuyo tamaño es conocido por el compilador y su tiempo de vida es la ejecución entera del programa.
- $\bullet$  Inmediatamente después de los datos estáticos están los  $\emph{ datos di}$ námicos. Como su nombre indica, estos datos son reservados por el programa durante su ejecución. Como el compilador no puede predecir cuánta memoria va a reservar un programa el sistema operativo extiende el área de datos dinámicos para satisfacer la demanda.
- La tercera parte, la *pila* del programa reside en el extremo superior del espacio de direcciones virtual, situado en la dirección 0x70000000. El tamaño máximo de la pila que usará un programa no se puede conocer previamente, por lo tanto es necesario que el usuario desplace el puntero de pila hacia abajo antes de insertar nuevos elementos.
- Las direcciones de Entrada/Salida se sitúan a partir de la dirección 0xffff0000. Un procesador MIPS R2000 utiliza  $Entrada/Salida$  mapeada en memoria. Simula3MS cuenta con cuatro posiciones de memoria de  $Entrada/Salida$ , dos de ellas dedicadas a la entrada y las otras dos a la salida.
	- · Control del receptor, se encuentra en la posición 0xffff0000. Se pone a 1 el último bit para indicar que ha llegado un carácter del teclado que todavía no se ha leído. Se pone a 0 en cuanto se lee el dato de Datos del receptor. Por otro lado, el segundo bit menos significativo indica si las interrupciones están activadas.
	- $\bullet$  *Datos del receptor*, se encuentra en la posición 0xffff0004 y contiene el último carácter escrito en el teclado.
	- $\bullet$  *Control del transmisor*, se encuentra en la posición 0xffff0008. Un 0 en el último bit, indicaría que el transmisor todavía está ocupado escribiendo el carácter anterior, pero esto no se contempla

en Simula3MS, por lo que siempre tendrá a 1 el último bit. Al igual que en el caso de Control del receptor, el segundo bit menos significativo indica si las interrupciones están activadas.

 $\bullet$  *Datos del transmisor*, se encuentra en la posición 0xffff000c. Esta posición de memoria almacena en sus 8 bits menos signicativos el valor en ASCII del carácter que será visualizado por el monitor.

Esta división de la memoria no es la única posible. De todos modos, tiene como característica más importante que la pila y la memoria están lo más alejadas posibles, de forma que la pila puede crecer hasta ocupar el espacio de direcciones del programa por entero.

#### A.4.1. Segmento de datos

En la representación de Simula3MS, la pila y el segmento de datos explicado anteriormente se agrupan en segmento de datos ya que ambos almacenan los datos necesarios durante la ejecución del programa.

En Simula3MS la memoria está dividida en palabras de 32 bits, por lo que hay 4 bytes almacenado en cada palabra. Debido a esta organización de la memoria nos encontramos con un requisito denominado restricción de alineación para el acceso a las palabras de memoria, ya que las direcciones deben ser siempre múltiplo de 4 y la dirección de una palabra es la de su primer byte. Esta restricción de alineación facilita la transferencia de datos más rápidamente.

Otro aspecto curioso está relacionado con la forma en que se representan y referencian los bytes dentro de una palabra. En Simula3MS se sigue el convenio Little Endian ya que se usa la dirección del byte de más a la derecha o de menor peso como dirección de palabra.

Cada línea del segmento de texto de  $Simula3MS$  (ver figura A.2) sigue el formato:

El primer valor, entre corchetes, indica la dirección en memoria a partir de la cual se almacena la primera palabra, las otras palabras están situadas

en posiciones sucesivas de memoria.

Las restantes cuatro palabras representan los valores, en hexadecimal, de los datos almacenados en esas direcciones.

En la pila el formato es aproximadamente el mismo, pero sólo se indica la dirección a la que apunta el puntero de pila. Hay que recordar que para que la pila crezca es necesario desplazar el puntero de pila hacia posiciones inferiores.

### A.4.2. Segmento de texto

El segmento de texto muestra las instrucciones del programa que se cargan automáticamente cuando se empieza la simulación. Cada instrucción se muestra en una línea (ver figura A.2) de la siguiente forma:

- El primer número de la línea, entre corchetes, es la dirección de memoria hexadecimal de la instrucción.
- El segundo número es la codificación numérica de la instrucción, es decir, el valor que almacenaría el procesador para la instrucción en lenguaje máquina (también se muestra en hexadecimal).
- En último lugar se muestra la descripción de la instrucción. En todos los casos la descripción de la instrucción coincide con la instrucción del código del programa, excepto en el caso de las pseudoinstrucciones la y li, las únicas aceptadas por Simula3MS.

## A.5. Llamadas al sistema

Simula3MS ofrece un pequeño conjunto de servicios de llamada al sistema operativo a través de la instrucción de llamada al sistema (syscall). Para pedir un servicio el programa carga el código de llamada al sistema (tabla A.10) en el registro \$v0 y los argumentos en los registros \$a0 y \$a1 (o \$f12 para valores de punto flotante). Las llamadas al sistema que devuelven valores ponen sus resultados en el registro  $v$ 0 (o  $f$ 0 para resultados de punto flotante).

Existen llamadas al sistema para salida de datos:

- A la llamada al sistema *print* int se le pasa un valor y lo muestra como un entero en un diálogo de información.
- print float muestra en el diálogo el valor en punto flotante que se le pasa.
- print double hace lo mismo que print float pero permite un rango más amplio de números en punto flotante.
- print string muestra en el diálogo la cadena almacenada a partir de la dirección que indica \$a0 hasta que encuentra el carácter de finalización de cadena.

También hay llamadas al sistema para entrada de datos, estos datos se solicitan al usuario a través de diálogos. Son:

- $\blacksquare$  read\_int almacena el entero que introduce el usuario en \$v0.
- $r_{real}$  float almacena el número de punto flotante que le introduce el usuario en el registro \$f0 con formato de simple precisión.
- $read\,double\,almacena\,el\,número\,de punto\,flotante\,que\,le introduce$ el usuario en los registros \$f0 y \$f1, puesto que el formato de doble precisión necesita dos registros para almacenar un valor.
- $r_{real}$  string almacena la dirección de comienzo de la cadena que introduce el usuario en el registro \$a0 y la longitud de dicha cadena en \$a1. Estos datos son reservados por el programa durante su ejecución y por tanto se consideran datos dinámicos.

Otra llamada al sistema muy utilizada es exit utilizada para indicar al procesador que se ha terminado la ejecución del programa.

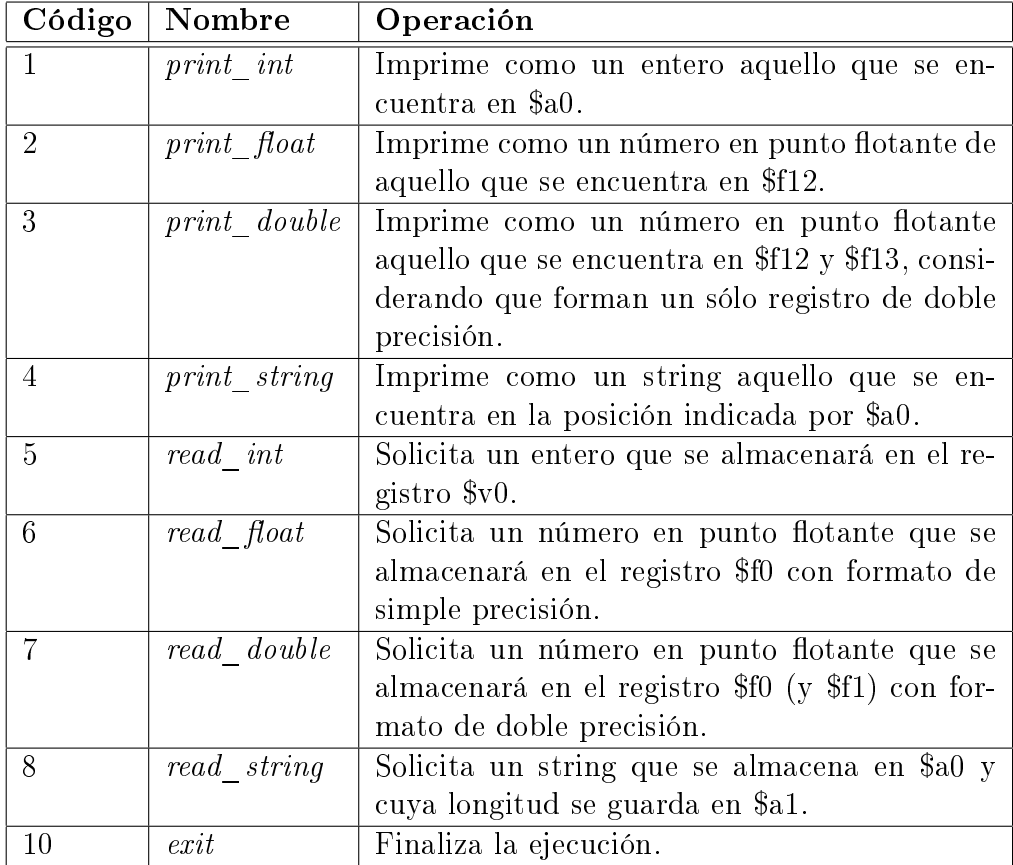

Cuadro A.10: Códigos asociados a syscall

## A.6. Punto de ruptura

Los puntos de ruptura se utilizan para parar la ejecución del simulador en una instrucción determinada.

En el caso de Simula3MS pueden insertarse y desactivarse en cualquier momento de la ejecución mediante un menú desplegable que contiene una lista de las direcciones de memoria donde están almacenadas las instrucciones. Esta lista de direcciones comprende desde la de la instrucción siguiente a la que está en ejecución hasta la última del código.

# A.7. Simulación con el procesador monociclo

Un procesador monociclo se caracteriza por la ejecución de cada instrucción en un ciclo de reloj.

La simulación de este procesador en  $Simula3MS$  se representa en la figura A.2 cuyas características han sido detalladas en los apartados anteriores.

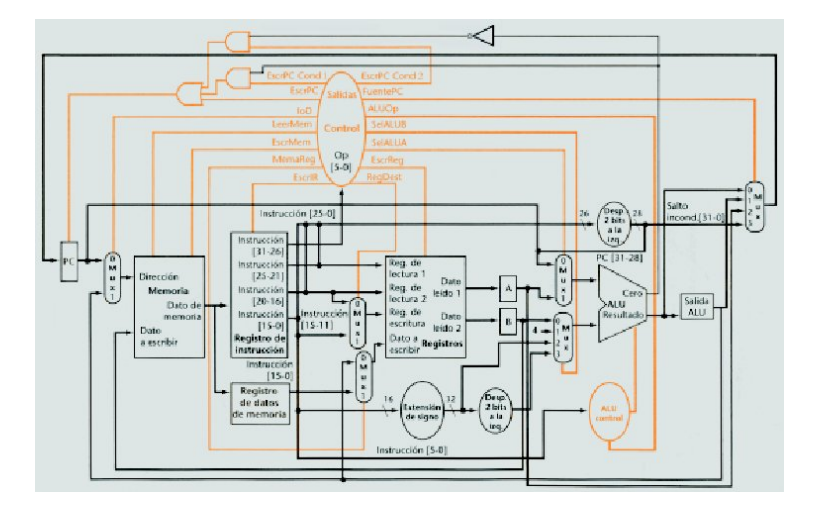

Figura A.3: Primer modelo de camino de datos

Tanto en el procesador monociclo como en el muticiclo, podemos distinguir 3 tipos de caminos de datos. En primer lugar están los correspondientes a instrucciones enteras (ver figura A.3) que constan de una ALU y un banco de registros enteros.

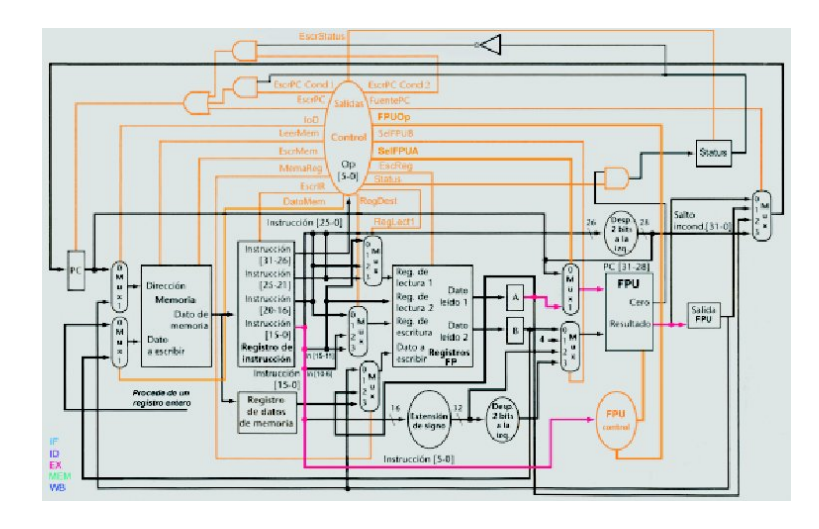

Figura A.4: Segundo modelo de camino de datos

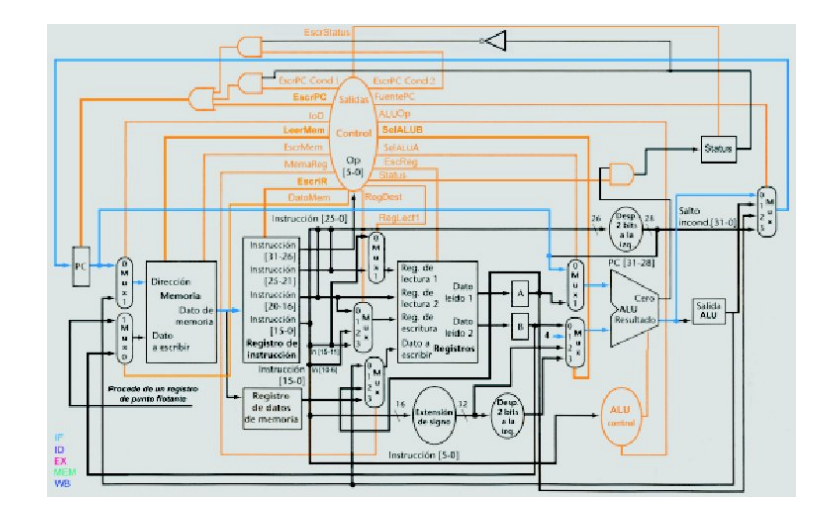

Figura A.5: Tercer modelo de camino de datos

La mayoría de las instrucciones de punto flotante usan un camino de datos que substituye la ALU por una FPU (Floating Point Unit) y los registros enteros por los de punto flotante. Este modelo incluye además la representación del registro especial  $Status$  (ver figura A.4).

Por último, existe un modelo híbrido de los dos. Se trata de un camino de datos con una ALU y un banco de registros enteros, pero incluyendo el registro Status (con sus líneas de control correspondientes) y unas líneas que nos indican cuando leer o escribir en un registro de punto flotante. Este modelo (figura  $A.5$ ) es necesario en instrucciones de punto flotante que operen con ambos tipos de registros, como pueden ser las instrucciones de carga o almacenamiento de punto flotante.

El funcionamiento de los botones de esta herramienta es el siguiente:

- Volver al editor. En el caso de que se produzca algún error en ejecución será el único botón que permanecerá activado.
- Paso anterior. Sólo aparece habilitado en la configuración multiciclo.
- Paso siguiente. Sólo aparece habilitado en la configuración multiciclo.
- Ciclo anterior. Retrocede un ciclo en la ejecución. Si se trata de una operación aritmética en punto flotante y se encuentra en la etapa de ejecución del simulador multiciclo, retrocederá el número de ciclos que se haya especificado en la configuración.
- Ciclo siguiente. Avanza un ciclo en la ejecución. Si se trata de una operación aritmética en punto flotante y se encuentra en la etapa 2 del simulador multiciclo, avanzará el número de ciclos que se haya especi ficado en la configuración.
- Ejecutar. Ejecuta la totalidad del código, a menos que se haya insertado un punto de ruptura en cuyo caso se ejecutará hasta ese punto.
- Breakpoint. Si el botón de selección correspondiente está activado se despliega una lista con los PCs comprendidos entre el de la instrucción que en ese momento se está ejecutando y el último. La identificación de las instrucciones por medio de su PC correspondiente no resulta complicado, ya que en el segmento de texto ambos aparecen relacionados.

Ciclos Contador del número de ciclos que ha consumido la ejecución de las instrucciones hasta ese momento.

## A.8. Simulación con el procesador multiciclo

Un procesador multiciclo se caracteriza por subdividir las instrucciones en diferentes etapas, cada una de las cuales se ejecuta en un ciclo de reloj. Si la instrucción que se está ejecutando es una suma, resta, multiplicación o división en punto flotante, la etapa de ejecución ocupará tantos ciclos de reloj como se le especifique en la configuración.

El entorno gráfico asociado a esta simulación (ver figura  $A.6$ ) es análogo al de una simulación monociclo, la diferencia más signicativa es la activación de los botones Paso siguiente y Paso anterior.

- Paso anterior. Sitúa la ejecución en el primer ciclo de la instrucción anterior.
- Paso siguiente. Sitúa la ejecución en el último ciclo de la instrucción actual. Si ésta instrucción está en el último ciclo avanza hasta el último de la instrucción siguiente.

# A.9. Simulación con el procesador segmentado

Un procesador segmentado se caracteriza por la ejecución solapada de diferentes instrucciones.

### A.9.1. Segmentación básica

Es necesario destacar que:

Los saltos se deciden en la segunda etapa de la segmentación, y su comportamiento va a ser diferente según cual fuese la técnica de salto escogida en la fase previa de configuración.

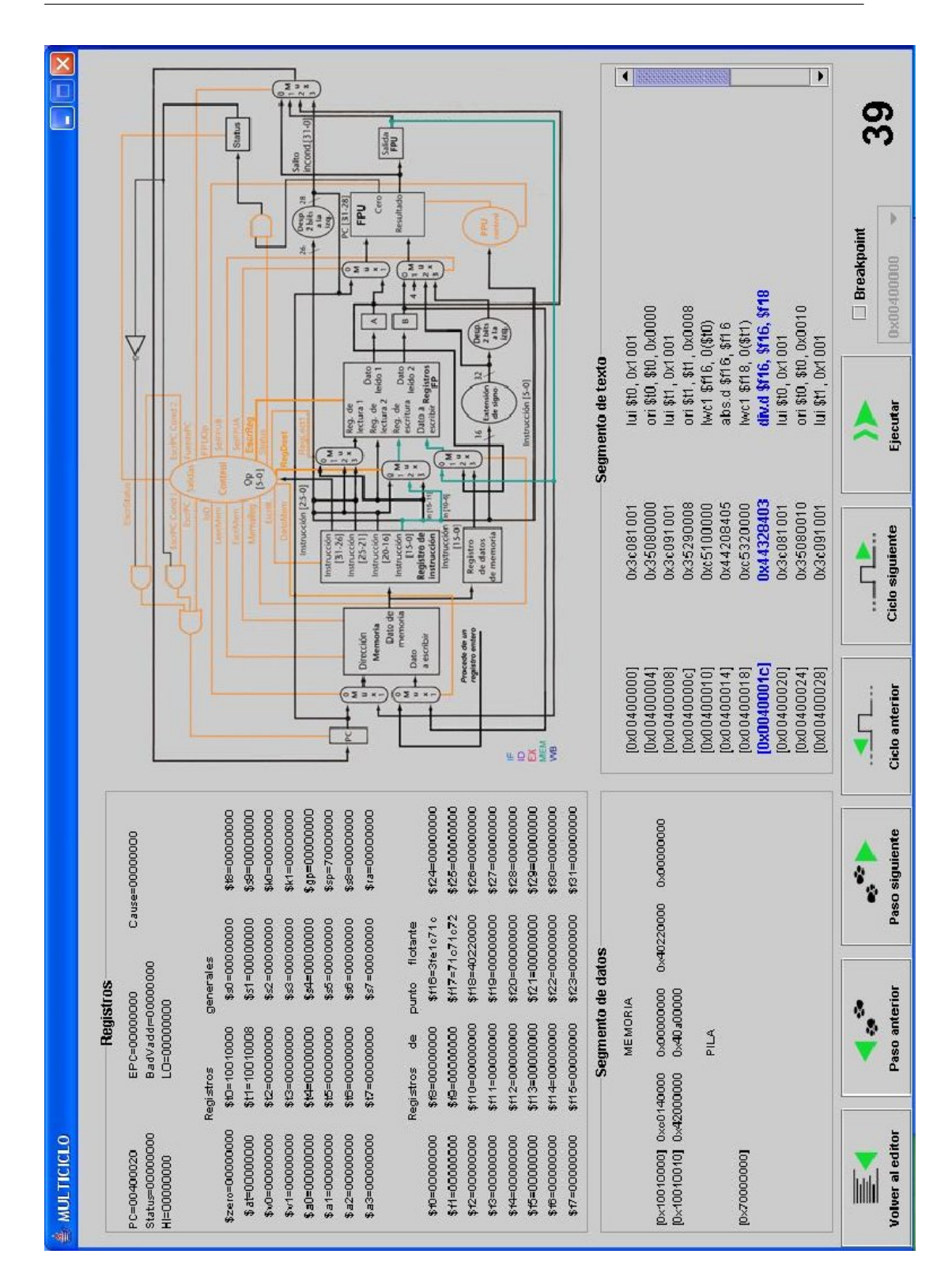

 $Figure A.6: Configuración multiciclo$ 

- Con la estrategia de salto retardado la instrucción que va a continuación del salto se ejecutará siempre, tanto si se realiza el salto como si no lo hace. En ocasiones será útil utilizar una instrucción nop después de instrucciones de salto para evitar que el programa funcione erróneamente.
- $\bullet$  La técnica de salto fijo no efectivo permite que la instrucción posterior al salto empiece su ejecución. Si el salto es no efectivo, no se toma, se continúa con la ejecución de dicha instrucción. Si es efectivo dicha instrucción es eliminada del cauce creando una burbuja.
- Para gestionar riesgos RAW el procesador usa dos técnicas:
	- Anticipación: permite adelantar un dato obtenido en las etapas EX o MEM en un ciclo t a la etapa EX en el ciclo  $t+1$ .
	- Detección: se detiene la ejecución de la instrucción con riesgo en la etapa ID, insertando burbujas, hasta que éste se resuelve.
- Los riesgos WAW se gestionan con la técnica de detección. Si una instrucción va a alcanzar la etapa WB antes que otra instrucción previa que tiene el mismo registro destino, se detiene la primera en la última etapa de EX hasta que la anterior avance a la etapa MEM.
- Los riesgos de postescritura aparecen cuando dos instrucciones en punto flotante alcanzan la etapa WB en el mismo ciclo de reloj. Para gestionarlos, cuando dos o más instrucciones en punto flotante alcanzan la última etapa de ejecución en el mismo ciclo de reloj son detenidas, a excepción de aquélla que esté en la unidad funcional de mayor latencia.
- Antes de realizar una llamada al sistema el procesador espera a que el cauce se vacíe. Se ha considerado que la ejecución de una llamada al sistema consume un ciclo de reloj y no se contabilizan los ciclos que consume el SO al realizar el servicio requerido. Después de una llamada al sistema se sigue ejecutando el resto del código secuencialmente.
- Si la ejecución del programa en ensamblador no terminase con la llamada al sistema de finalización, sino porque en el segmento de texto no hay más instrucciones o porque se ha insertado un punto de ruptura, el cauce parará antes de terminar la ejecución de todas las instrucciones, por lo que no se ejecutará el programa completo.
- La segmentación se puede representar grácamente mediante tres tipos de diagramas.
	- Diagrama "camino de datos": muestra el estado del camino de datos durante un ciclo de reloj, identificando cada instrucción con etiquetas encima de la etapa correspondiente.

Se usa este tipo de diagrama para mostrar con más detalle que está ocurriendo en el procesador durante cada ciclo del reloj, ver figura A.7.

- Diagrama monociclo: muestra el estado general del cauce durante un ciclo de reloj, incluyendo tanto el procesador como el co-procesador de punto flotante. En los diagramas de este tipo se ve con más detalle que está ocurriendo en la segmentación durante cada ciclo de reloj. Para diferenciar las unidades funcionales segmentadas de las no segmentadas, las primeras se representan separadas por flechas, mientras que las últimas están todas unidas, ver figura A.8.
- · Diagrama multiciclo (figura A.9): se utiliza para dar una perspectiva general de diferentes situaciones dentro de la segmentación. Muestra la evolución de todas las instrucciones que están en ese momento en el cauce hasta el ciclo actual de ejecución. Se considera que el tiempo avanza de izquierda a derecha y las instrucciones se colocan siguiendo el orden de las etapas del cauce.
- El simulador dispone de botones que permiten ejecutar el programa escrito en ensamblador completo, o bien ciclo a ciclo. También se tiene

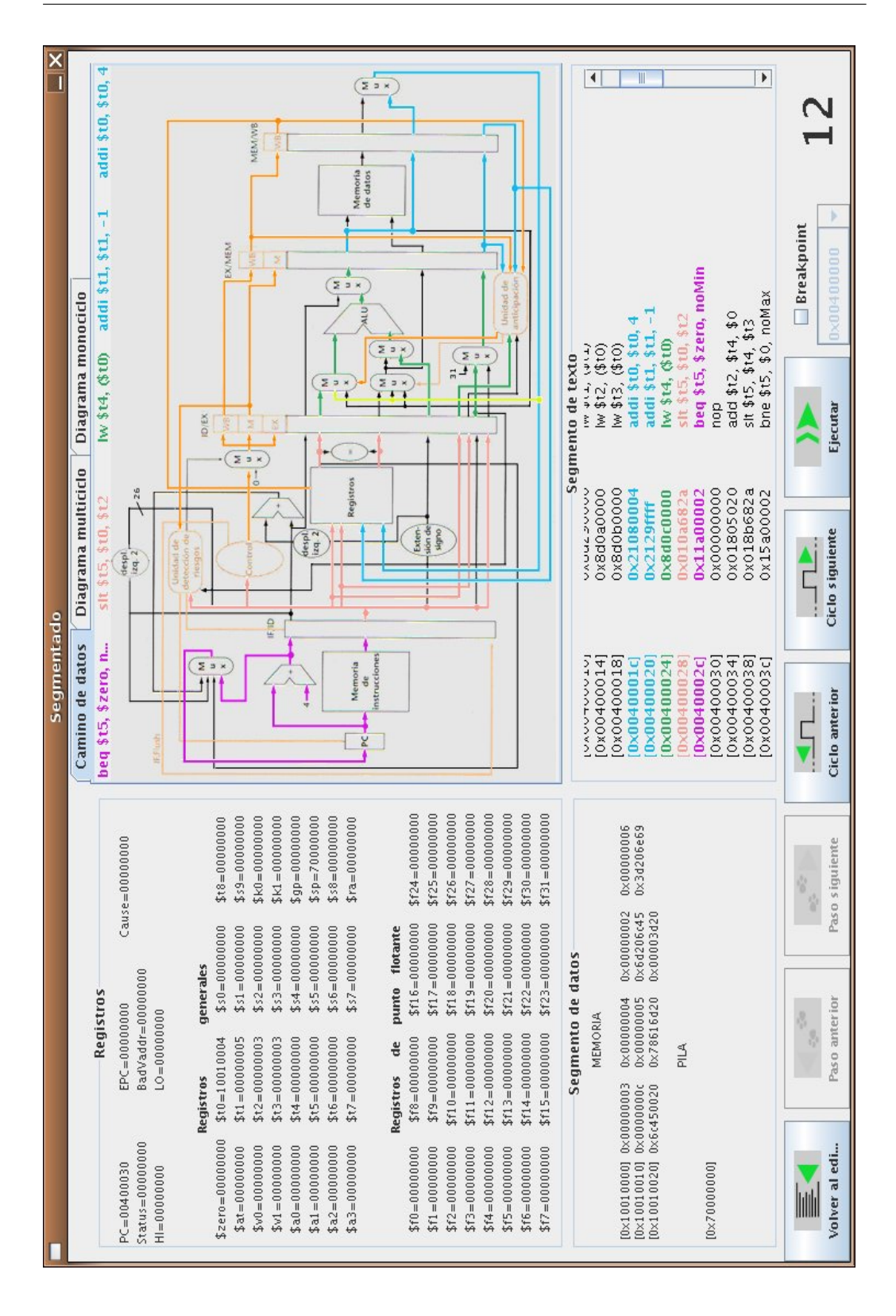

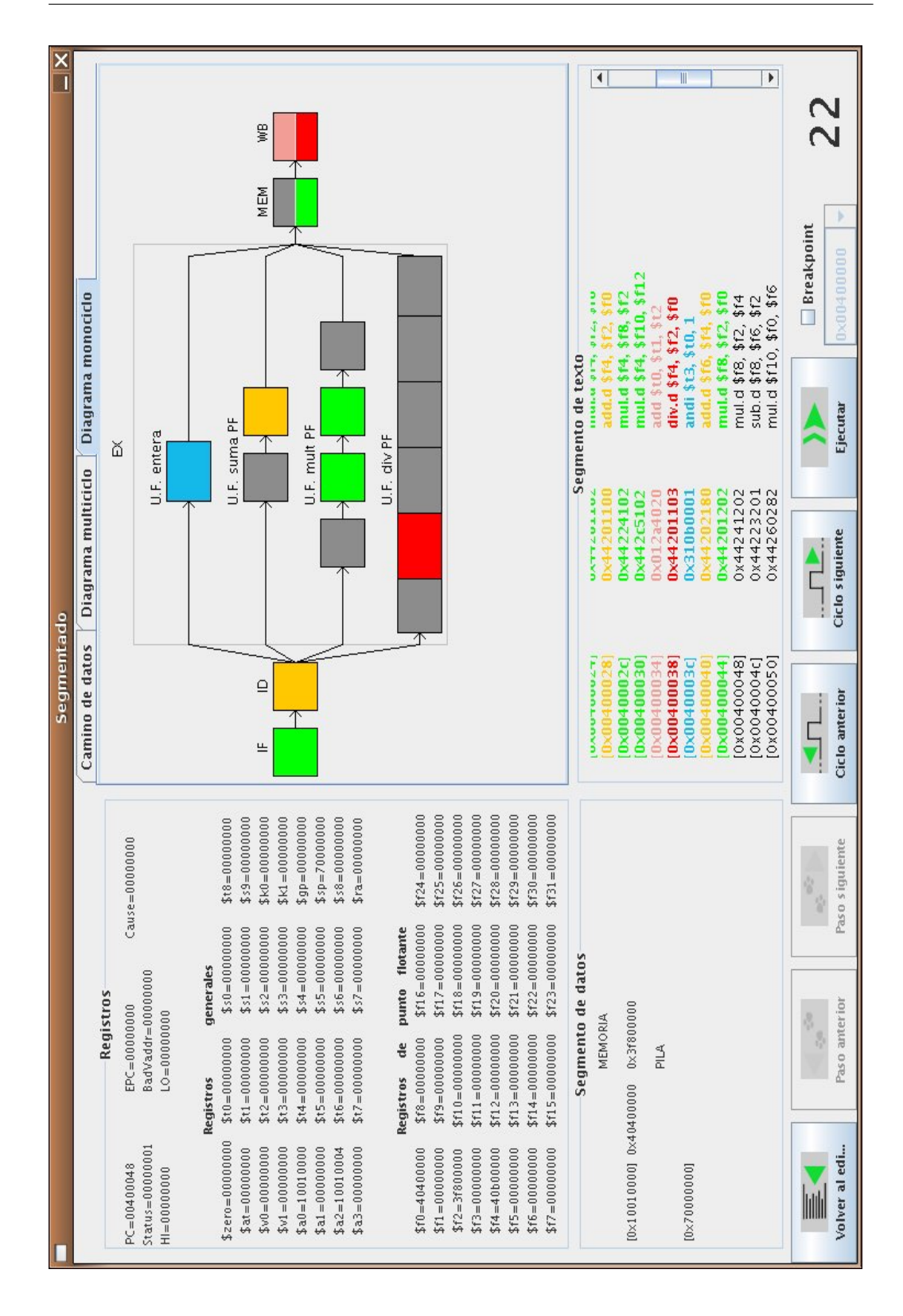

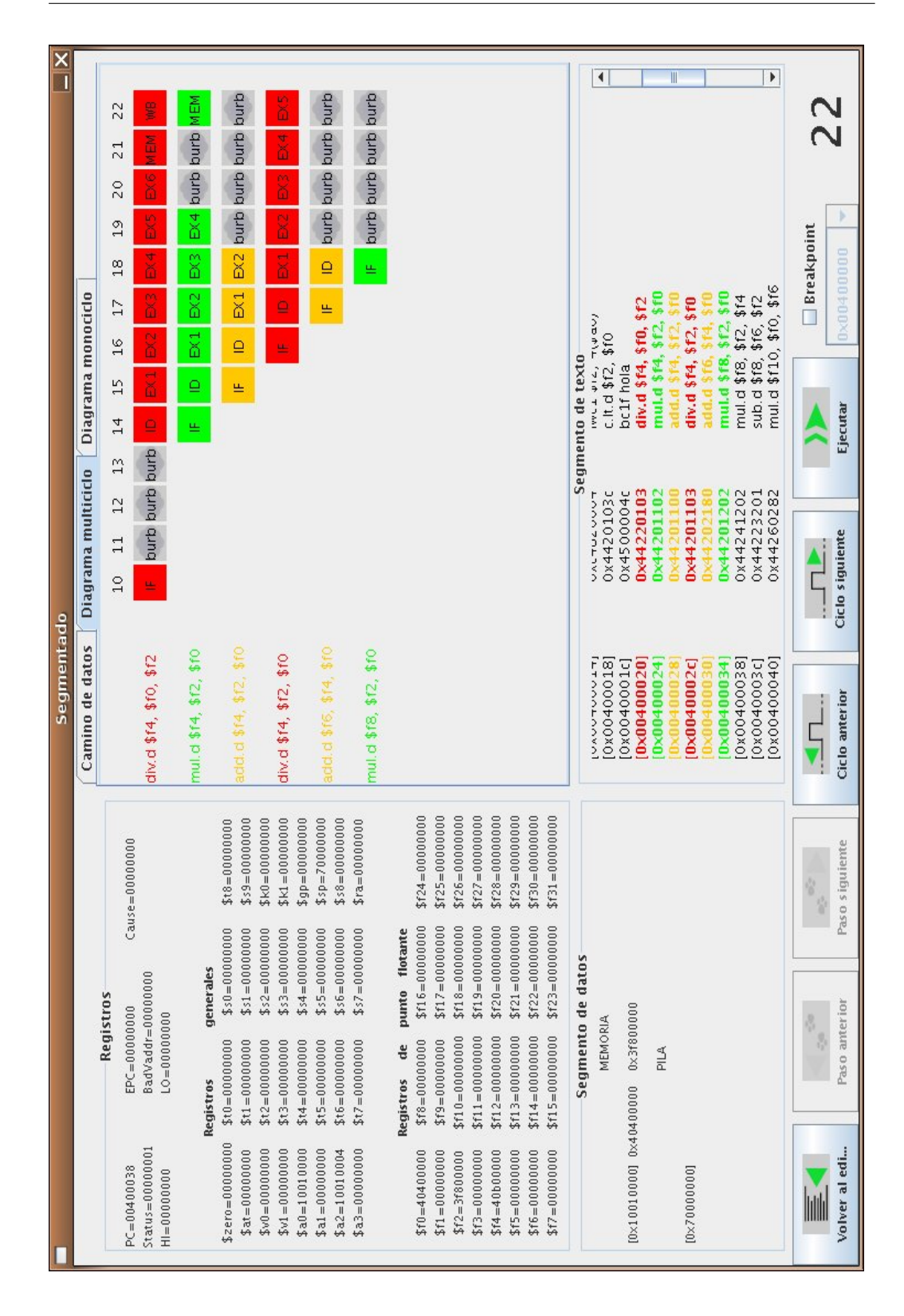

Figura A.9: Diagrama que muestra multiples ciclos en un procesador segmentado

la posibilidad de retroceder a ciclos anteriores. En cualquier momento de la ejecución se podrá poner un punto de ruptura.

## A.9.2. Simulación con planificación dinámica

Dentro de la configuración segmentada se puede escoger dos técnicas de planificación dinámica: las técnicas de Tomasulo y Marcador.

Es necesario destacar que:

- Las instrucciones aparecerán en la tabla de instrucciones desde la etapa de búsqueda.
- Los saltos enteros se deciden en la segunda etapa, pero los saltos en punto flotante se deciden en la etapa de ejecución correspondiente a cada una de las técnicas. La ejecución de un salto en punto flotante supone la detención de todo el procesador hasta que éste se haya resuelto, mientras que la ejecución de un salto entero sólo detendrá el co-procesador flotante.
- Aunque la ejecución de un programa en ensamblador no terminase con la correspondiente llamada al sistema, sino porque en el segmento de texto no hay más instrucciones o porque se ha insertado un punto de ruptura, el procesador segmentado terminará la ejecución de todas las instrucciones.
- Al finalizar la ejecución de estas técnicas se activará el botón de  $in$ forme, que muestra un pequeño resumen con las características más relevantes de la ejecución.

#### Informe

Estas técnicas ofrecen la posibilidad de generar un informe (ver Figura A.10) que resume las características más relevantes de la ejecución de ese código.

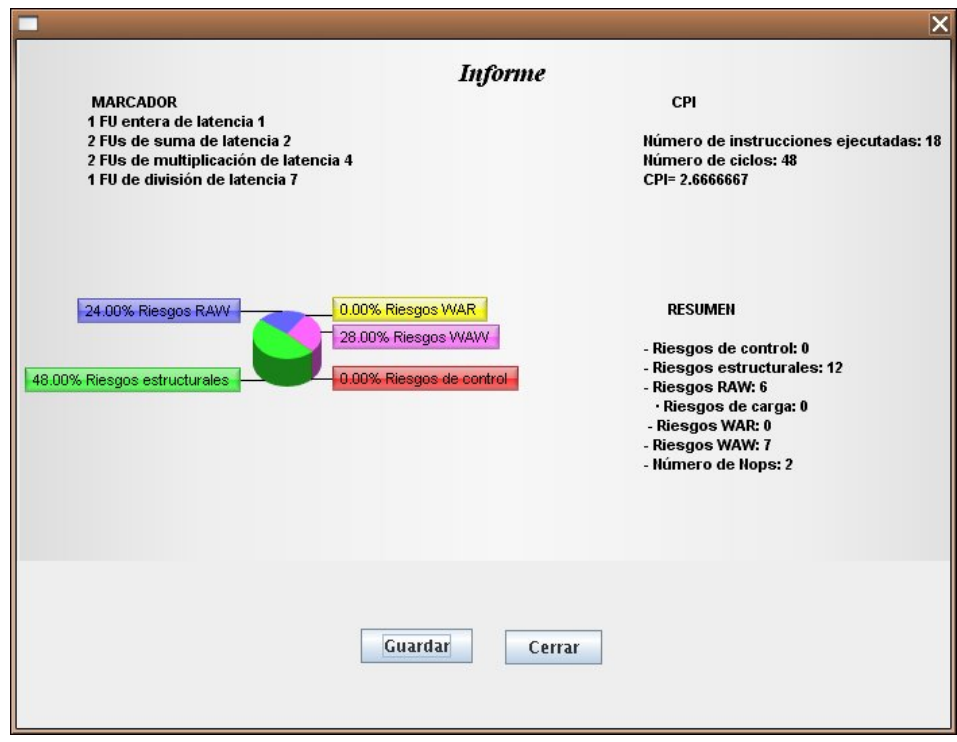

Figura A.10: Informe

Este informe se puede dividir en cuatro secciones. La primera de ellas se encuentra en la parte superior izquierda e indica las características hardware de la configuración escogida. En la esquina superior derecha aparecen el CPI. En la parte inferior izquierda un gráfico muestra un porcentaje de los riesgos detectados en la ejecución que aparecen más detallados a la derecha.

#### Técnica de Marcador

La representación específica de la técnica de Marcador consta de tres tablas, como se puede ver en la Figura A.11. En la primera de ellas es la tabla de las instrucciones y se muestra la etapa en la que se encuentra actualmente cada una de las instrucciones.

La segunda tabla es la de las unidades funcionales. En ella se representa toda la información de las unidades funcionales que el usuario ha escogido.

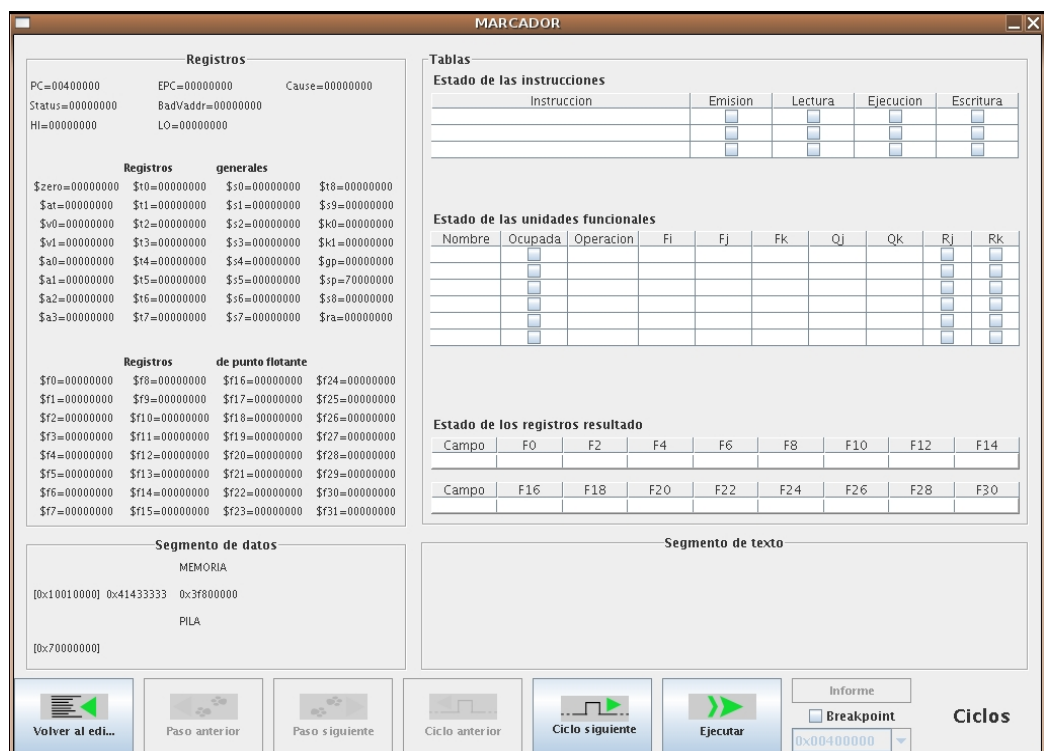

Figura A.11: Configuración Marcador

Esta información variará en función de si la unidad funcional está ocupada o no, y en caso afirmativo, también influirá la etapa en la que se encuentre la instrucción que ocupa la unidad.

La última tabla es una representación de los registros en punto flotante e indica si alguno de ellos va a ser escrito por una instrucción que se encuentre actualmente en ejecución.

### Técnica de Tomasulo

Al igual que la técnica de Marcador, ésta también se representa con tres tablas (ver Figura A.12). A pesar de que la implementación del algoritmo de Tomasulo no incluye la representación de la información en tablas, aquí se añade de todas formas debido a que la información que muestran sobre el estado actual de cada una de las instrucciones, las estaciones de reserva y registros resultado es muy útil para seguir la ejecución de un código. La primera tabla es la tabla de instrucciones, similar a la que se usa en el caso del Marcador, con la excepcion de que en este caso hay sólo tres pasos en la ejecución.

La segunda tabla se corresponde con las estaciones de reserva. Aquí se incluyen también los buffers de carga y almacenamiento, ya que aunque su funcionamiento no es igual que el de las estaciones de reserva, es bastante similar.

Al igual que las unidades funcionales su estado variará en función de la instrucción que esté ocupándola. La principal diferencia con las unidades funcionales de Marcador, es que aquí sólo puede estar en ejecución una estación de reserva de cada tipo.

Las tablas de los registros indica cuales de ellos son el registro destino de alguna estación de reserva.

Por último, destacar que aunque en el informe asociado a esta técnica no aparecen nunca reflejados riesgos WAW, ya que sólo se producen cuando existen problemas de accesos ambiguos a memoria (varios registros diferentes apuntan a la misma dirección), estos si están controlados y se producirán detenciones en las estaciones de reservas correspondientes cuando se detecte alguno.

| □                       |                    |                    |                    |                             | <b>TOMASULO</b>                     |                                   |     |                      |           |                   |                         | $ \times$     |  |
|-------------------------|--------------------|--------------------|--------------------|-----------------------------|-------------------------------------|-----------------------------------|-----|----------------------|-----------|-------------------|-------------------------|---------------|--|
|                         |                    |                    |                    |                             |                                     |                                   |     |                      |           |                   |                         |               |  |
| Tablas<br>Registros     |                    |                    |                    |                             |                                     |                                   |     |                      |           |                   |                         |               |  |
| $PC = 00400000$         | EPC=00000000       |                    | Cause=00000000     | Estado de las instrucciones |                                     |                                   |     |                      |           |                   |                         |               |  |
| $Status = 000000000$    | BadVaddr=00000000  |                    |                    | Instruccion                 |                                     |                                   |     | Emision<br>Ejecucion |           |                   | Escritura               |               |  |
| $HI = 000000000$        | $LO = 000000000$   |                    |                    |                             |                                     |                                   |     |                      | E         |                   |                         |               |  |
|                         |                    |                    |                    |                             |                                     |                                   |     |                      | Г         |                   |                         |               |  |
|                         | <b>Registros</b>   | generales          |                    |                             |                                     |                                   |     |                      |           |                   |                         |               |  |
| \$zero=00000000         | $$t0=000000000$    | $$s0=000000000$    | $$t8 = 00000000$   |                             |                                     |                                   |     |                      |           |                   |                         |               |  |
| $$at = 000000000$       | $$t1 = 000000000$  | $$s1 = 000000000$  | $$s9 = 000000000$  |                             |                                     |                                   |     |                      |           |                   |                         |               |  |
| $$v0=000000000$         | $$t2=000000000$    | $$s2=000000000$    | \$k0=00000000      |                             | Estado de las estaciones de reserva |                                   |     |                      |           |                   |                         |               |  |
| $$v1 = 000000000$       | $$t3=000000000$    | $$s3=000000000$    | $$k1 = 000000000$  |                             |                                     | Nombre Ocupada Operacion          | Vi  |                      | <b>VK</b> | Qj                | Qk                      | А             |  |
| $$a0=000000000$         | $$t4 = 000000000$  | $$s4 = 000000000$  | $$qp=00000000$     |                             | Ξ                                   |                                   |     |                      |           |                   |                         |               |  |
| $$a1 = 00000000$        | $$t5 = 000000000$  | $$55 = 000000000$  | $$sp=700000000$    |                             | z                                   |                                   |     |                      |           |                   |                         |               |  |
| $$a2=000000000$         | $$t6 = 000000000$  | $$56 = 000000000$  | $$58 = 000000000$  |                             | Ξ                                   |                                   |     |                      |           |                   |                         |               |  |
| $$a3=00000000$          | $$t7 = 000000000$  | $$s7 = 000000000$  | $a = 00000000$     |                             | ī                                   |                                   |     |                      |           |                   |                         |               |  |
|                         |                    |                    |                    |                             | ٠                                   |                                   |     |                      |           |                   |                         |               |  |
|                         | Registros          | de punto flotante  |                    |                             |                                     |                                   |     |                      |           |                   |                         |               |  |
| \$f0=00000000           | \$f8=00000000      | $$f16 = 000000000$ | $$f24 = 000000000$ |                             |                                     |                                   |     |                      |           |                   |                         |               |  |
| $$f1 = 000000000$       | \$f9=00000000      | $$f17 = 000000000$ | $$f25 = 000000000$ |                             |                                     |                                   |     |                      |           |                   |                         |               |  |
| $$f2=000000000$         | $$f10=000000000$   | $$f18 = 000000000$ | $$f26 = 000000000$ |                             |                                     | Estado de los registros resultado |     |                      |           |                   |                         |               |  |
| $$f3 = 000000000$       | $$f11 = 000000000$ | $$f19 = 000000000$ | $$f27 = 000000000$ | Campo                       | FO                                  | F <sub>2</sub>                    | F4  | F6                   | F8        | F10               | F12                     | F14           |  |
| $$f4 = 000000000$       | $$f12=000000000$   | $$f20=000000000$   | $$f28 = 000000000$ |                             |                                     |                                   |     |                      |           |                   |                         |               |  |
| $$f5 = 000000000$       | $$f13 = 000000000$ | $$f21 = 000000000$ | \$f29=00000000     |                             |                                     |                                   |     |                      |           |                   |                         |               |  |
| \$f6=00000000           | $$f14 = 000000000$ | \$f22=00000000     | \$f30=00000000     | Campo                       | F16                                 | F18                               | F20 | F22                  | F24       | F26               | F28                     | F30           |  |
| $$f7 = 000000000$       | \$f15=00000000     | $$f23 = 000000000$ | $$f31 = 000000000$ |                             |                                     |                                   |     |                      |           |                   |                         |               |  |
|                         |                    |                    |                    |                             |                                     |                                   |     | Segmento de texto    |           |                   |                         |               |  |
|                         |                    | Segmento de datos  |                    |                             |                                     |                                   |     |                      |           |                   |                         |               |  |
|                         | MEMORIA            |                    |                    |                             |                                     |                                   |     |                      |           |                   |                         |               |  |
| f0x100100001 0x41433333 | 0x3f800000         |                    |                    |                             |                                     |                                   |     |                      |           |                   |                         |               |  |
| PILA                    |                    |                    |                    |                             |                                     |                                   |     |                      |           |                   |                         |               |  |
|                         |                    |                    |                    |                             |                                     |                                   |     |                      |           |                   |                         |               |  |
| $10 \times 7000000001$  |                    |                    |                    |                             |                                     |                                   |     |                      |           |                   |                         |               |  |
|                         |                    |                    |                    |                             |                                     |                                   |     |                      |           |                   |                         |               |  |
|                         |                    | -70                | o2                 |                             |                                     | $\blacksquare$                    |     |                      |           | Informe           |                         |               |  |
|                         |                    |                    | o5                 |                             |                                     |                                   |     |                      |           | <b>Breakpoint</b> |                         | <b>Ciclos</b> |  |
| Volver al edi           | Paso anterior      |                    | Paso siquiente     | Ciclo anterior              |                                     | Ciclo siguiente                   |     | Ejecutar             |           | 0x00400000        | $\overline{\mathbf{v}}$ |               |  |
|                         |                    |                    |                    |                             |                                     |                                   |     |                      |           |                   |                         |               |  |

 $Figure A.12:$  Configuración Tomasulo